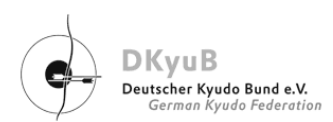

# Veranstaltungsplan 2019

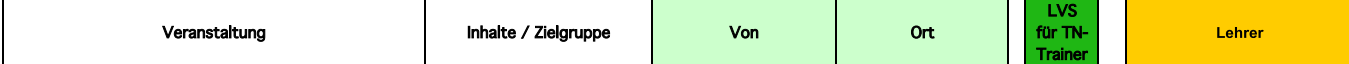

# **WETTKAMPF-BEREICH**

#### International

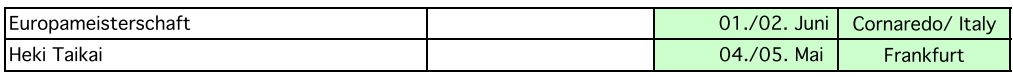

## Nationale Meisterschaften

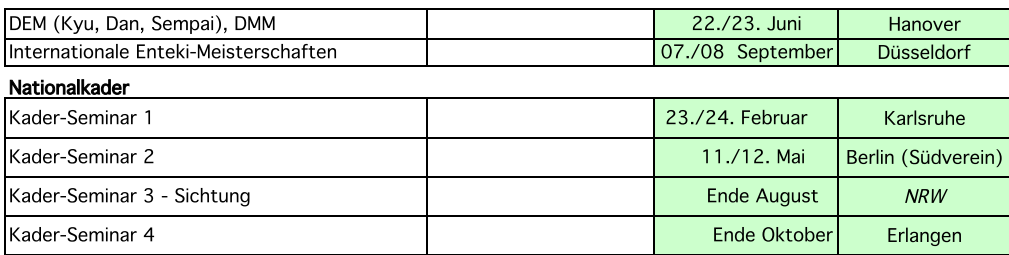

# **AUSBILDUNGS-BEREICH**

# Aus- und Fortbildung schulübergreifend

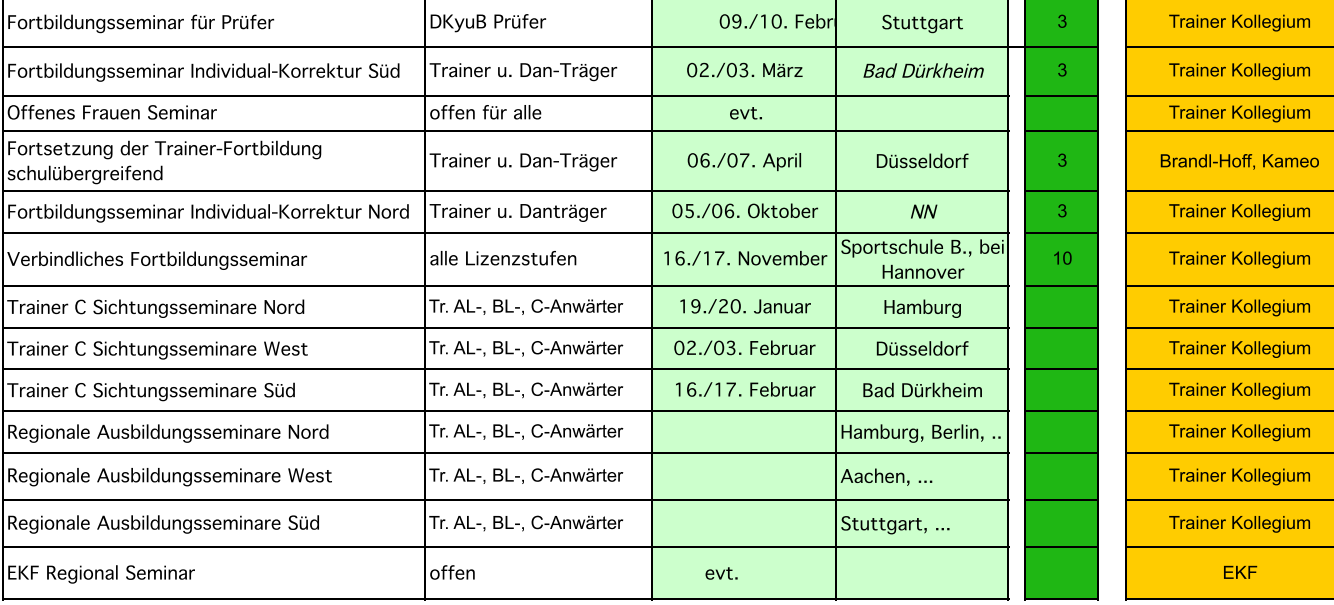

#### Heki

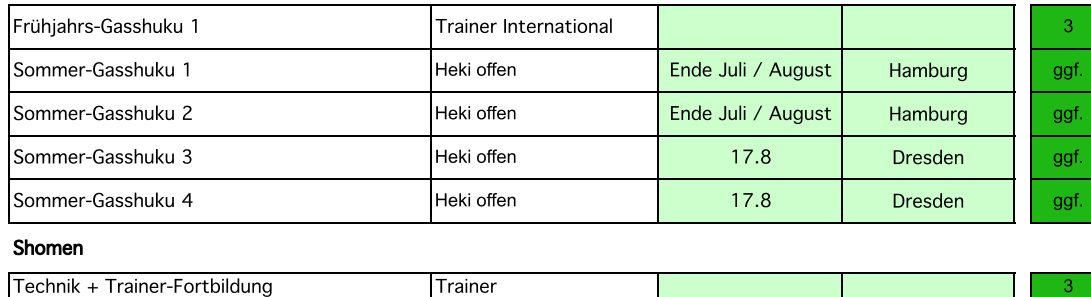

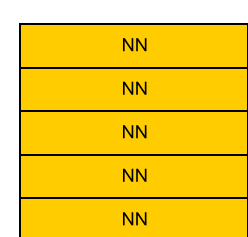

EKF Frankfurt

**DKyuB DKyuB** 

**Trainer Kollegium Trainer Kollegium Trainer Kollegium Trainer Kollegium** 

Technik + Trainer-Fortbildung

# Sitzungen und sonstige Veranstaltungen

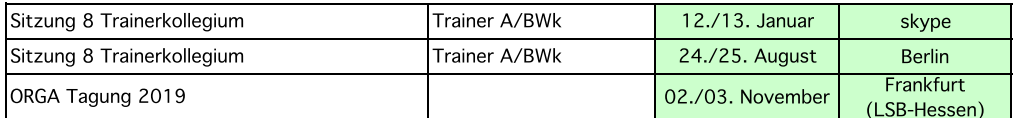

## Kursiv gedruckte Angaben müssen noch bestätigt werden.